# Remote Control Setting: Blinds Non-WiFi

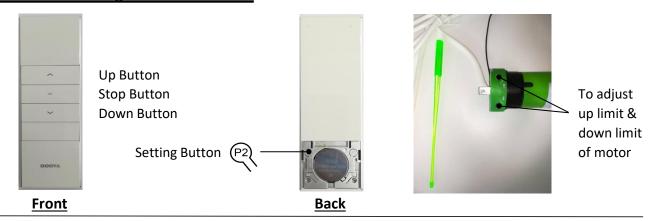

### 1) Programming, Based on The Direction of Rotation

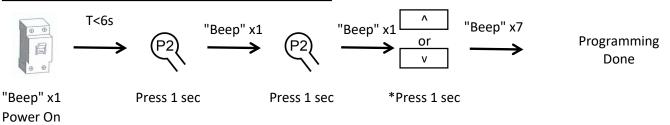

Note:

- a) Once power on, long "beep" & motor will be in programming status, please finish the above steps within 6 sec
- \*For normal roll, press "Up" if motor at Right; Press "Down" if motor at Left

## 2) Change Direction of Rotation

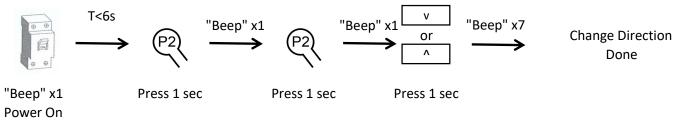

Note: Power off before reset and change the direction of rotation

## 3) Add Extra Remote Control

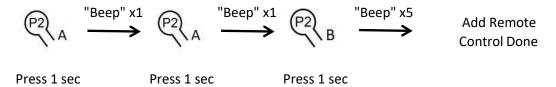

Note: A is existing programmed remote control, B is new remote control that need to be added

#### 4) Delete All Remote Control

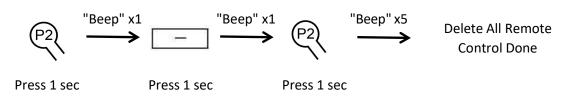

# 5) Dot Move

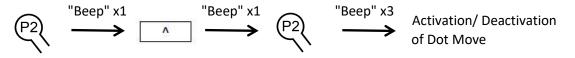

Press 1 sec

Press 1 sec

Press 1 sec